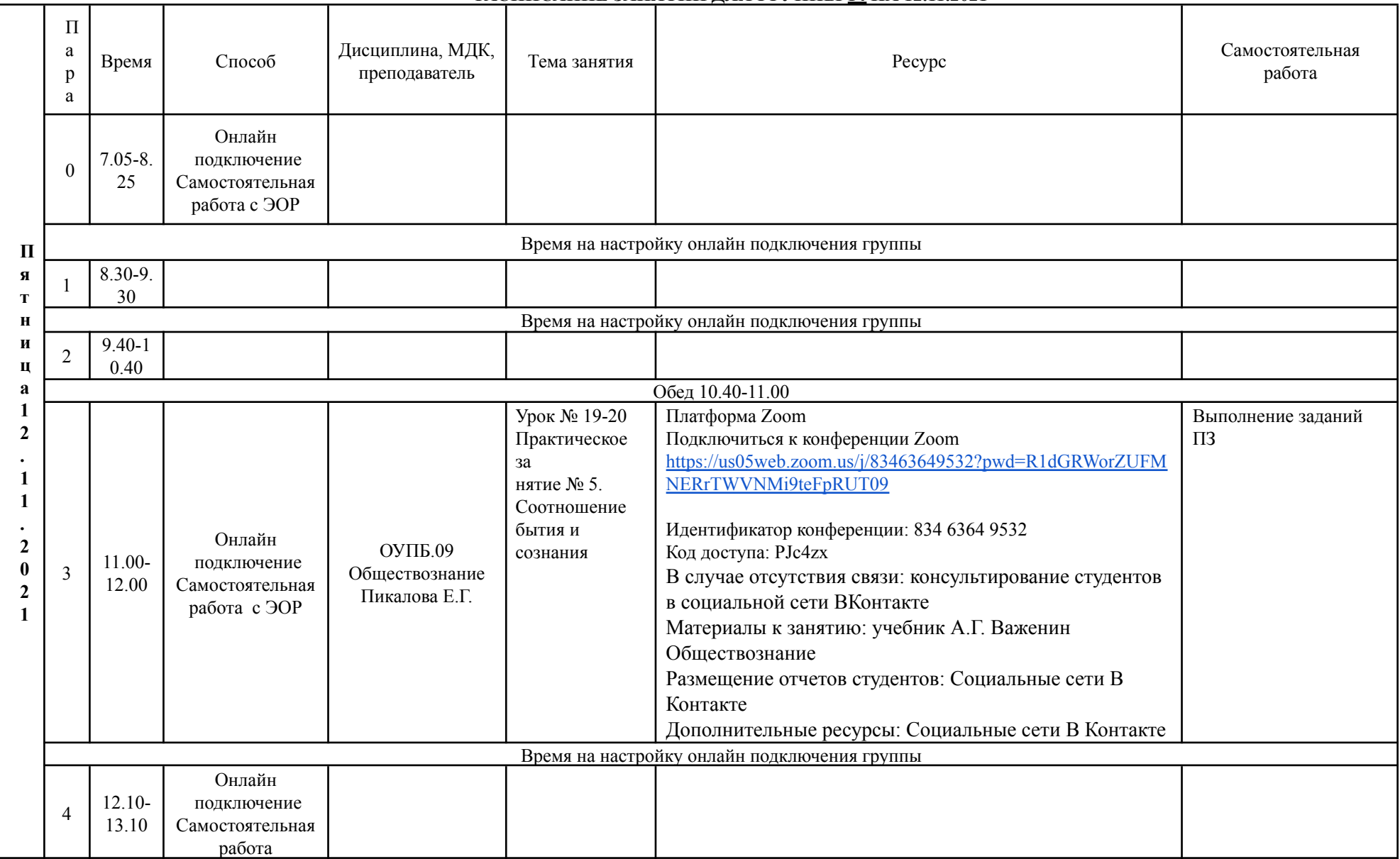

# **РАСПИСАНИЕ ЗАНЯТИЙ ДЛЯ ГРУППЫ 14 НА 12.11.2021**

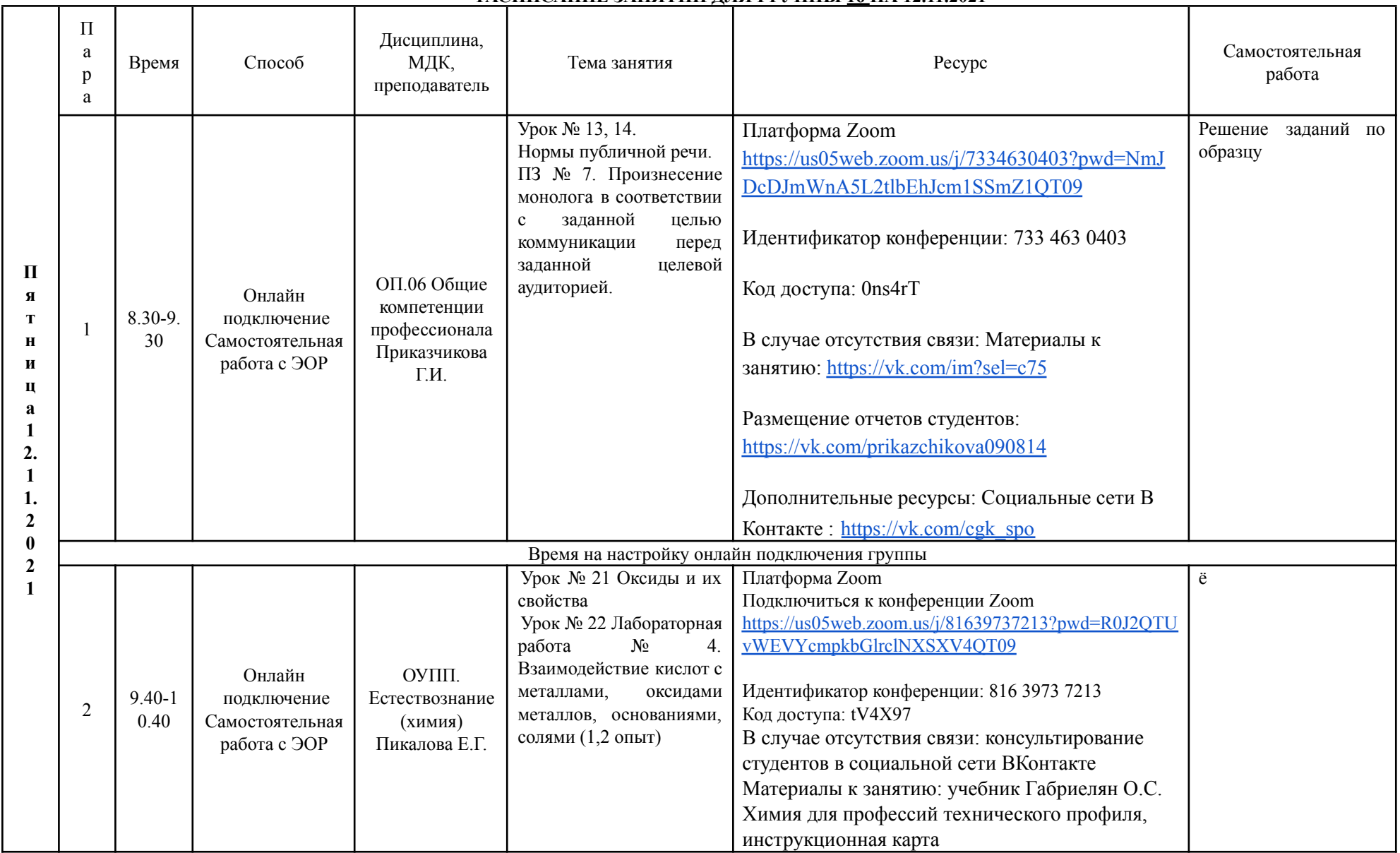

# **РАСПИСАНИЕ ЗАНЯТИЙ ДЛЯ ГРУППЫ 16 НА 12.11.2021**

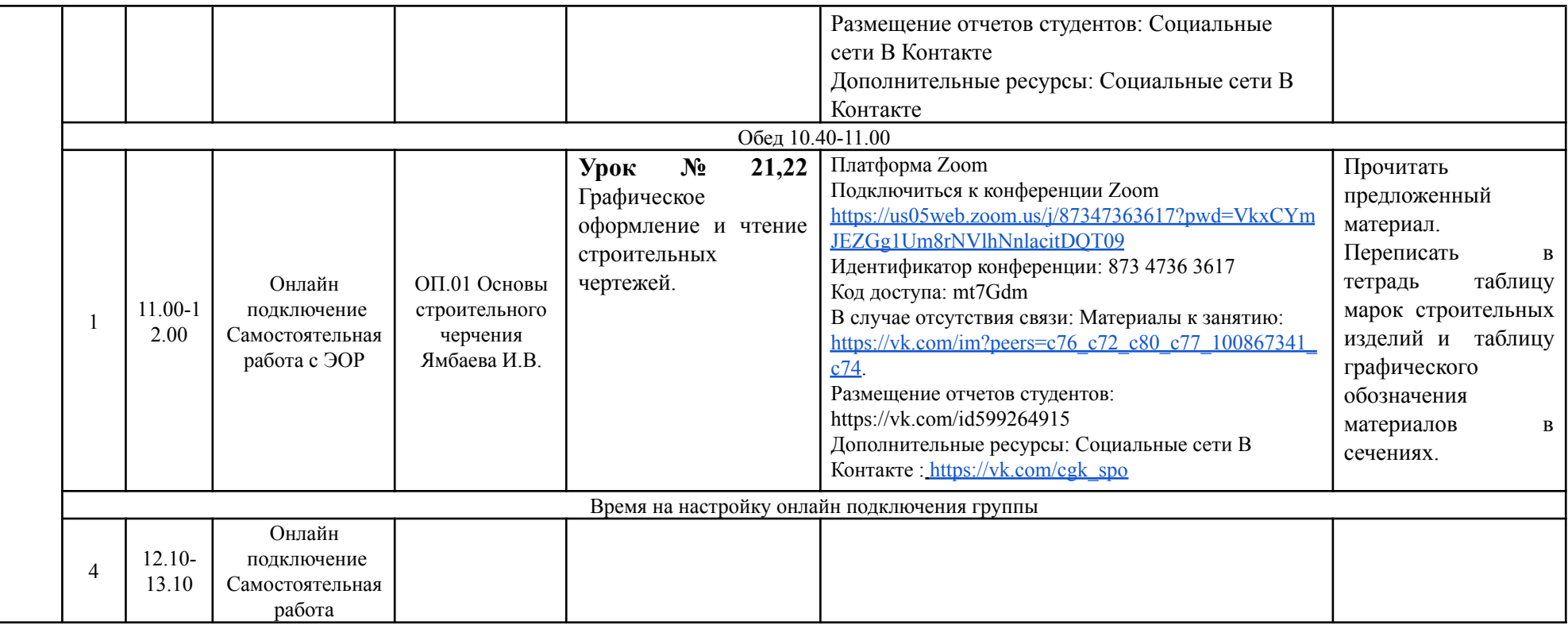

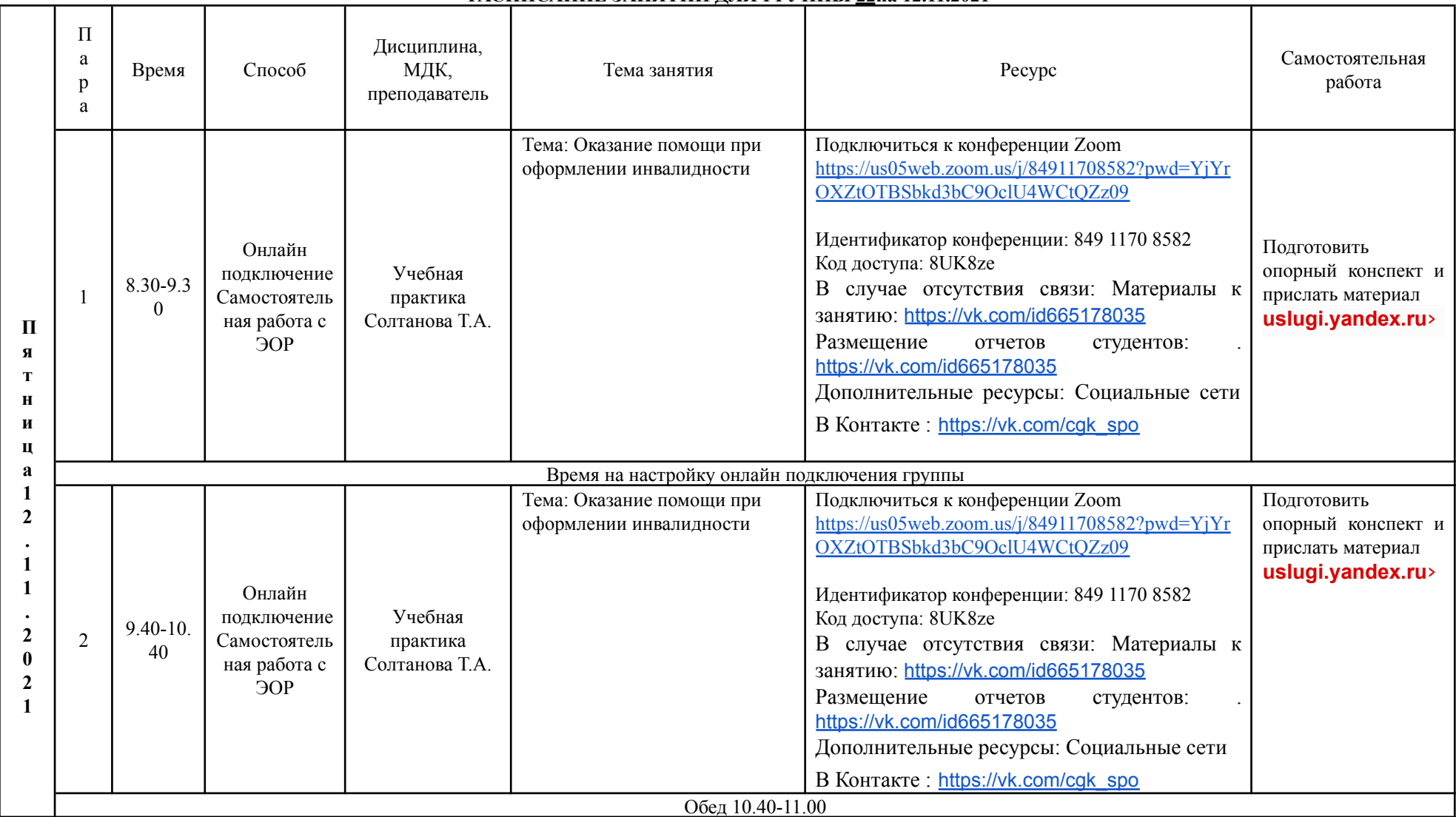

### **РАСПИСАНИЕ ЗАНЯТИЙ ДЛЯ ГРУППЫ 22на 12.11.2021**

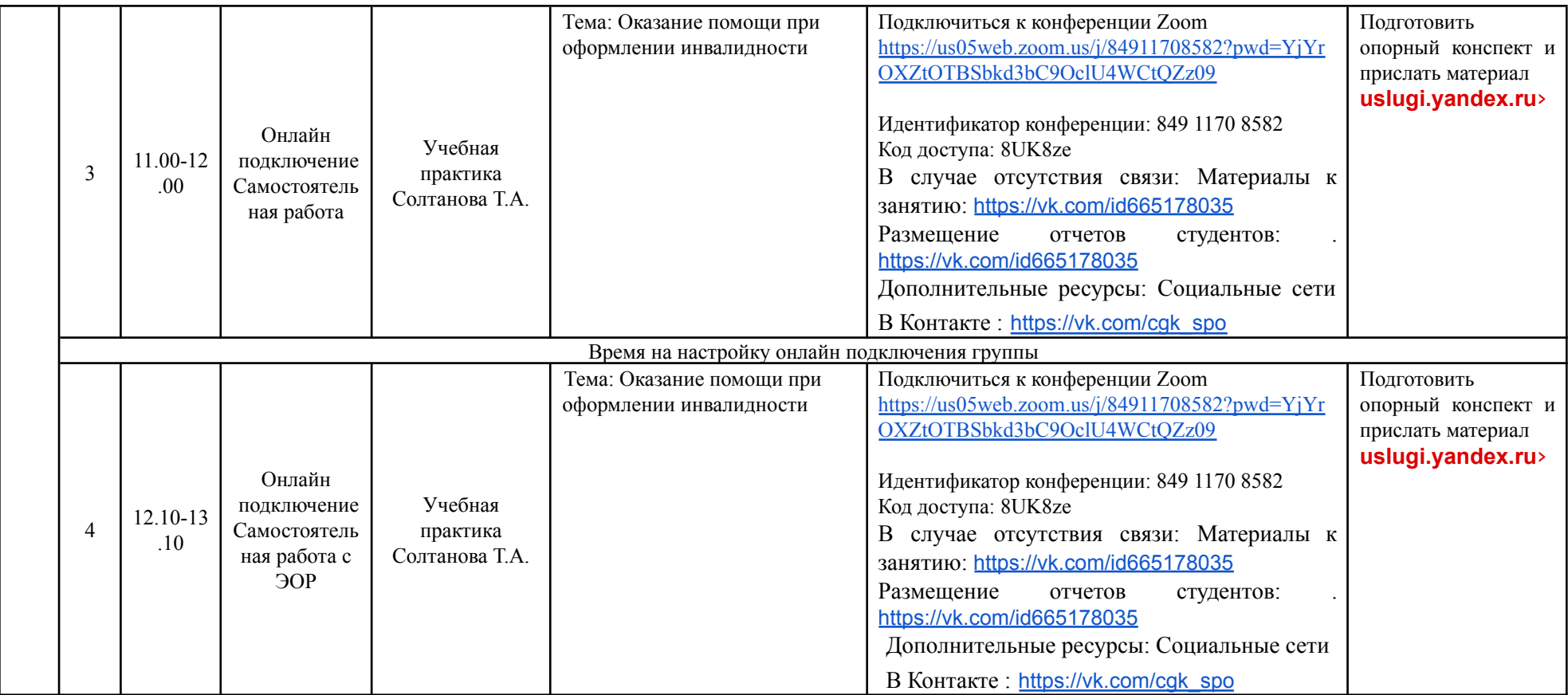

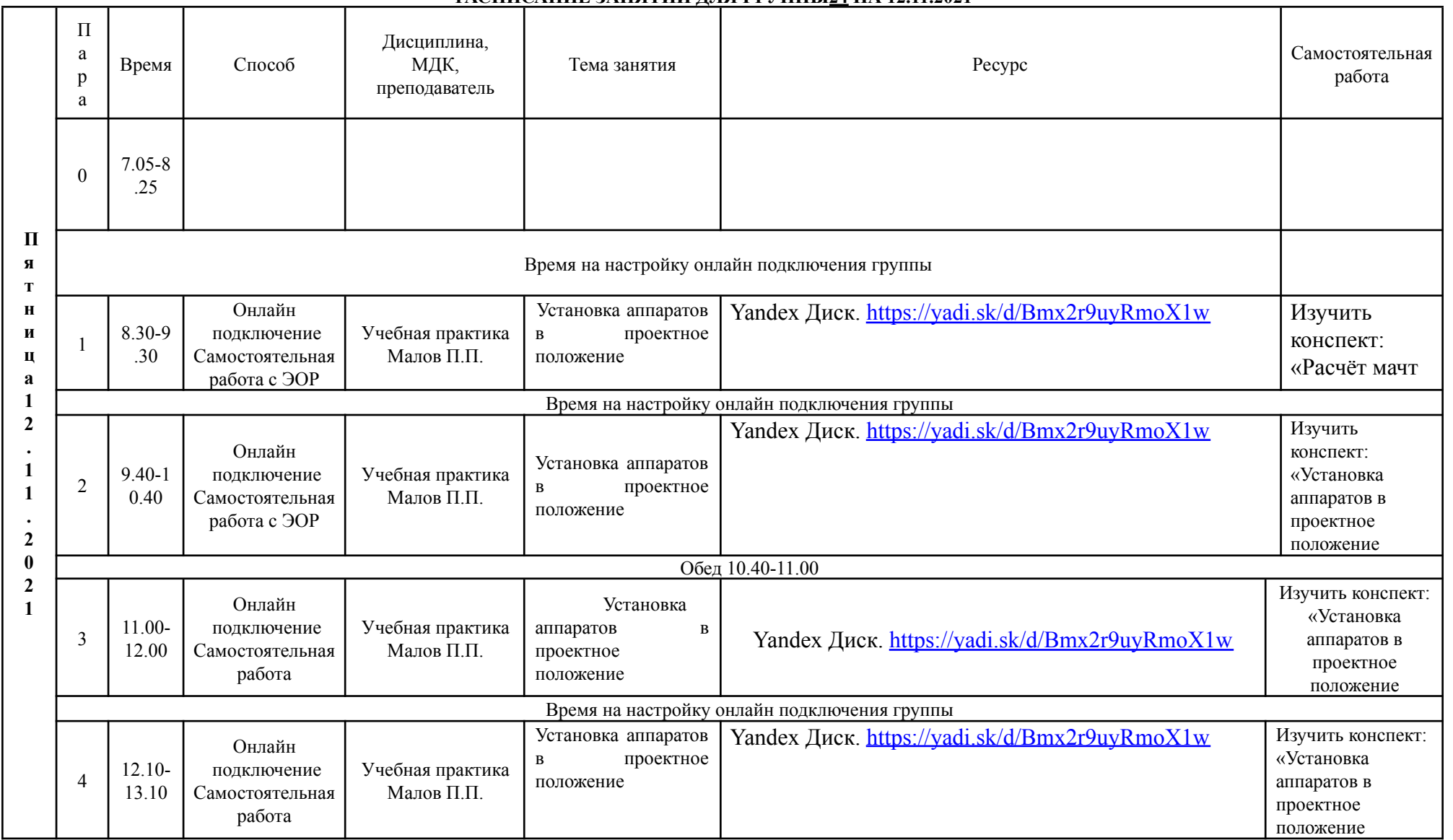

#### **РАСПИСАНИЕ ЗАНЯТИЙ ДЛЯ ГРУППЫ24 НА 12.11.2021**

## **РАСПИСАНИЕ ЗАНЯТИЙ ДЛЯ ГРУППЫ 25 12.11.2021**

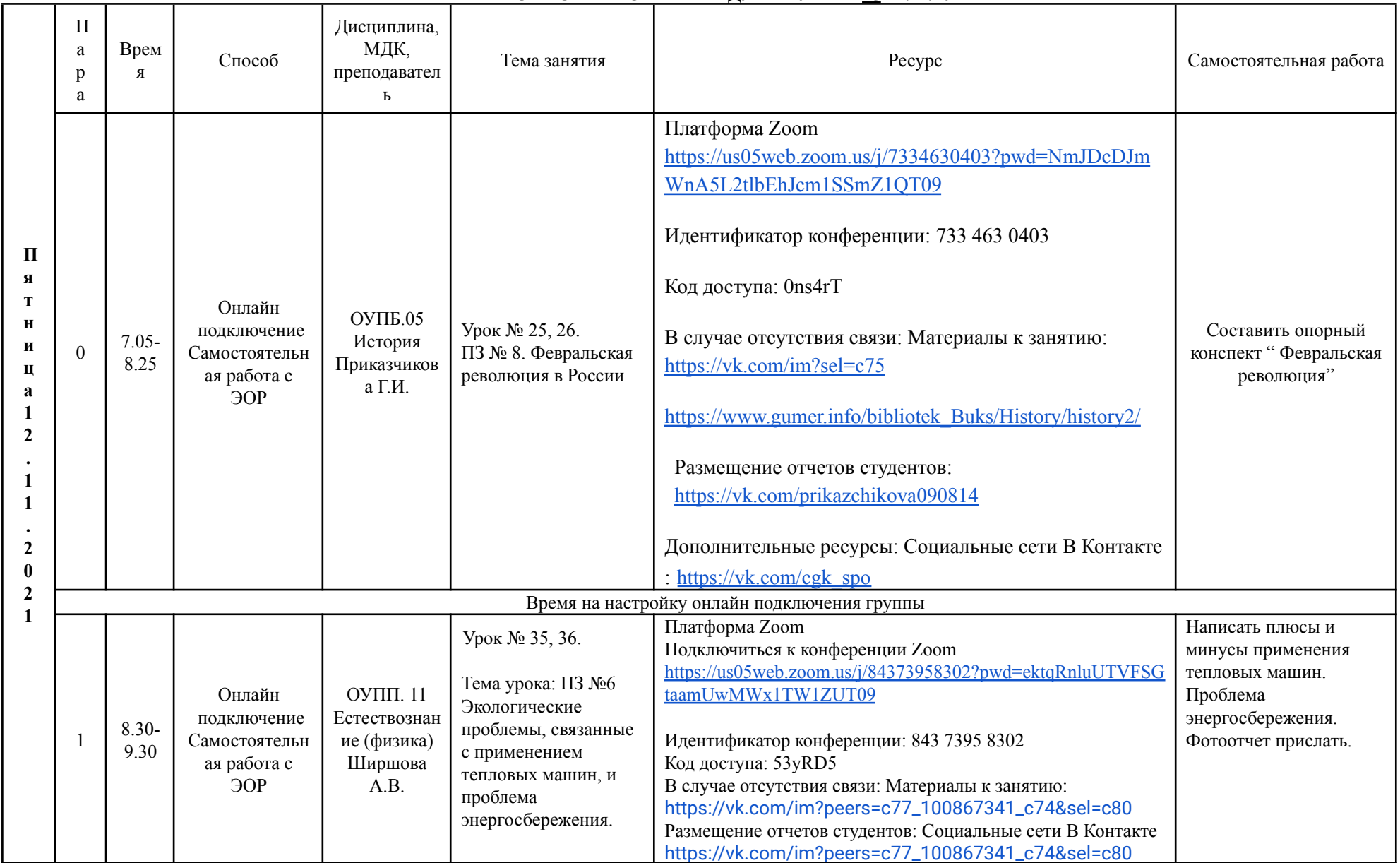

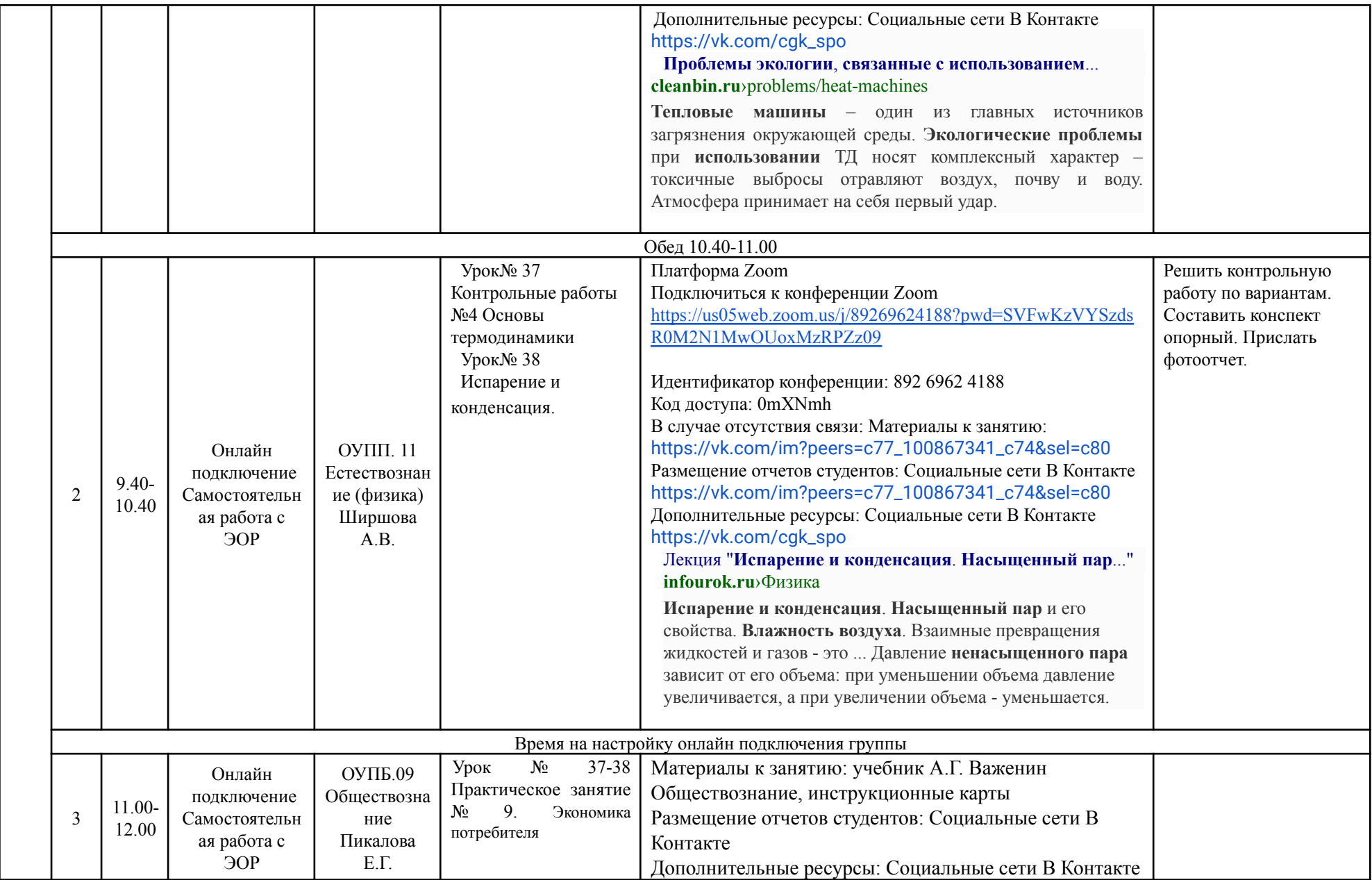

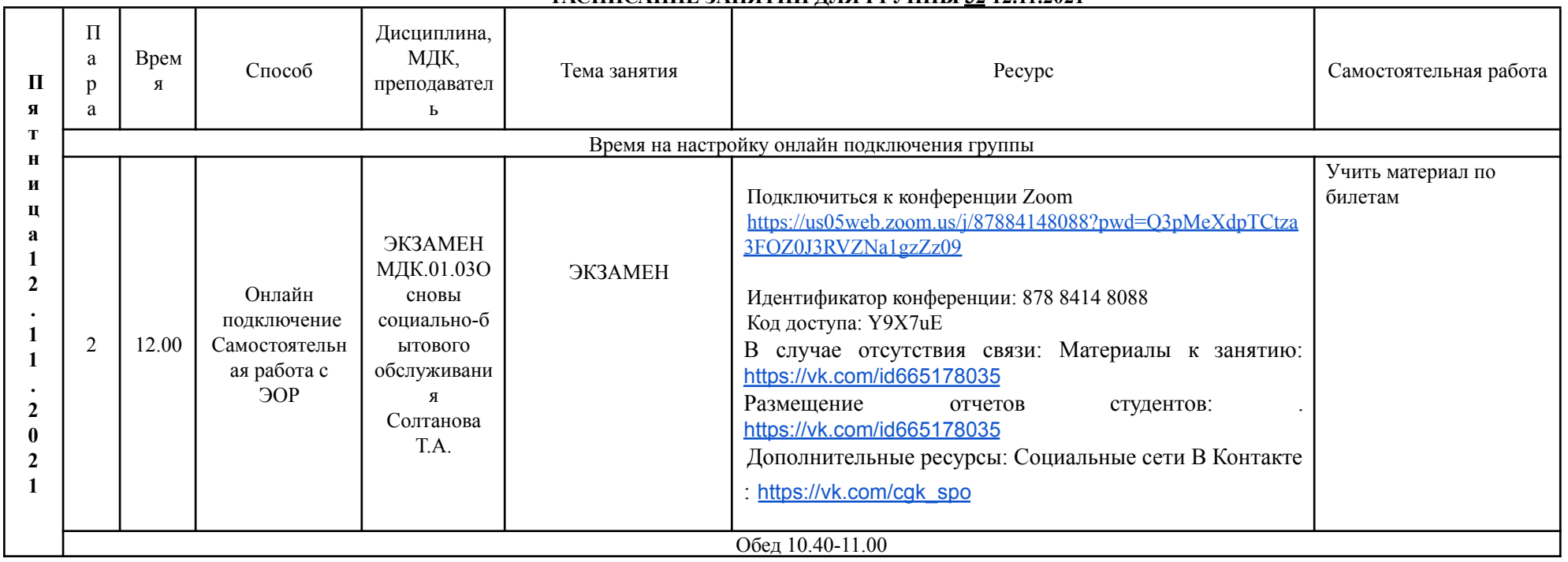

### РАСПИСАНИЕ ЗАНЯТИЙ ЛЛЯ ГРУППЫ 32 12.11.2021

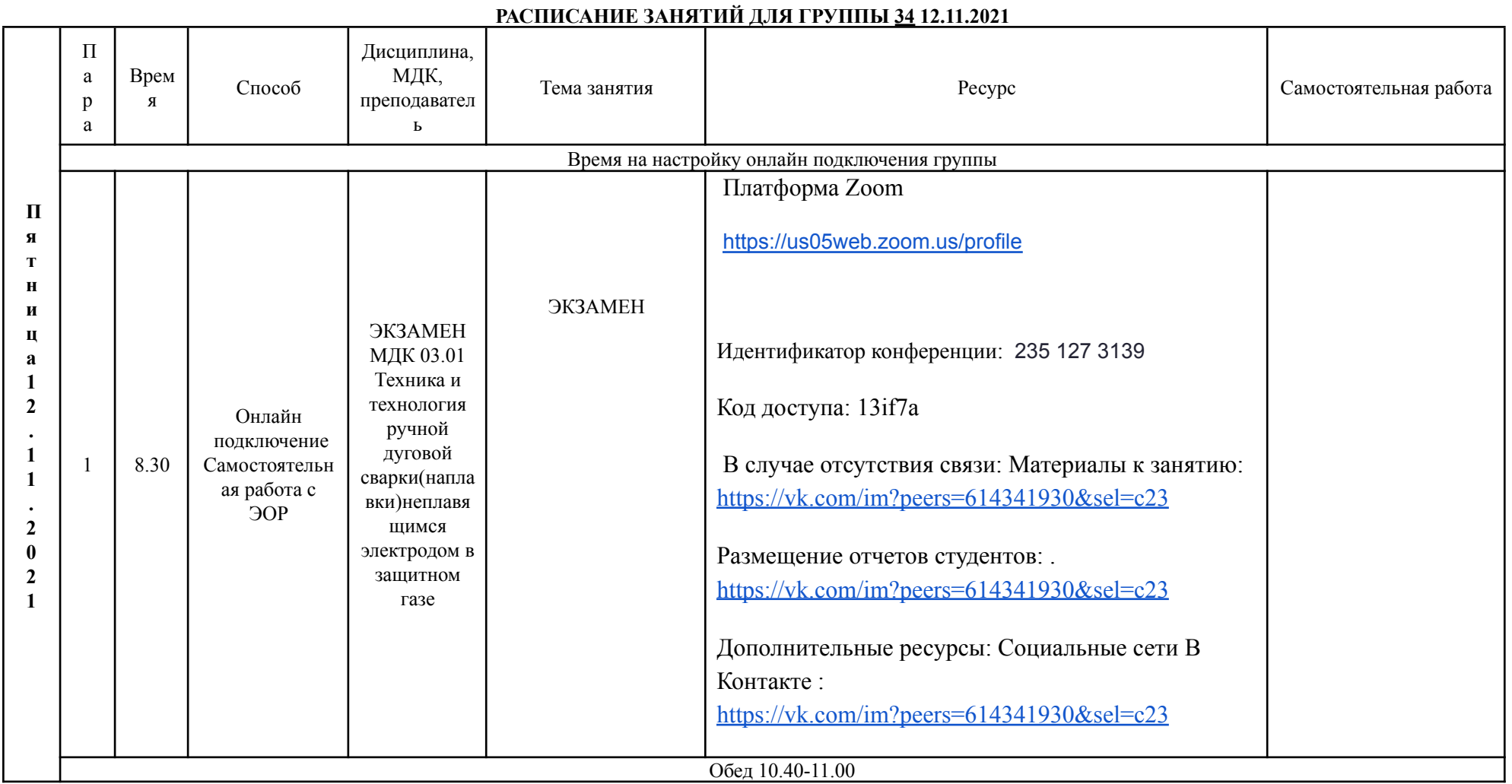

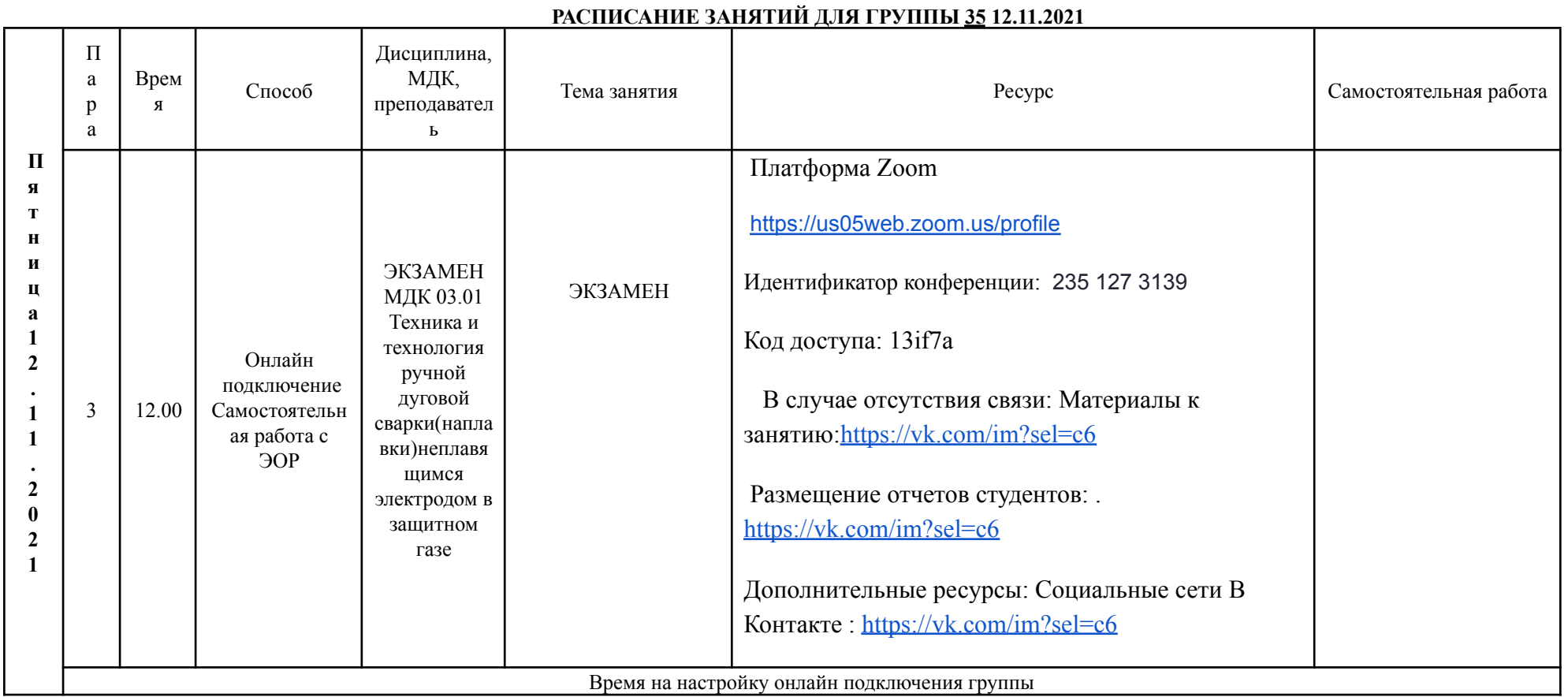